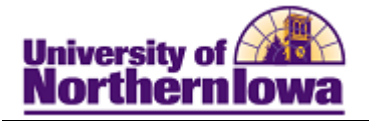

## **CRM Sending Emails (Using Templates)**

**Purpose:** STARS may need to send email to an applicant or prospect. For example, the applicant is on a "Bad Address" report and we need to contact them to request an address correction. Since this email correspondence is common, STARS will use a template to send a pre-defined email.

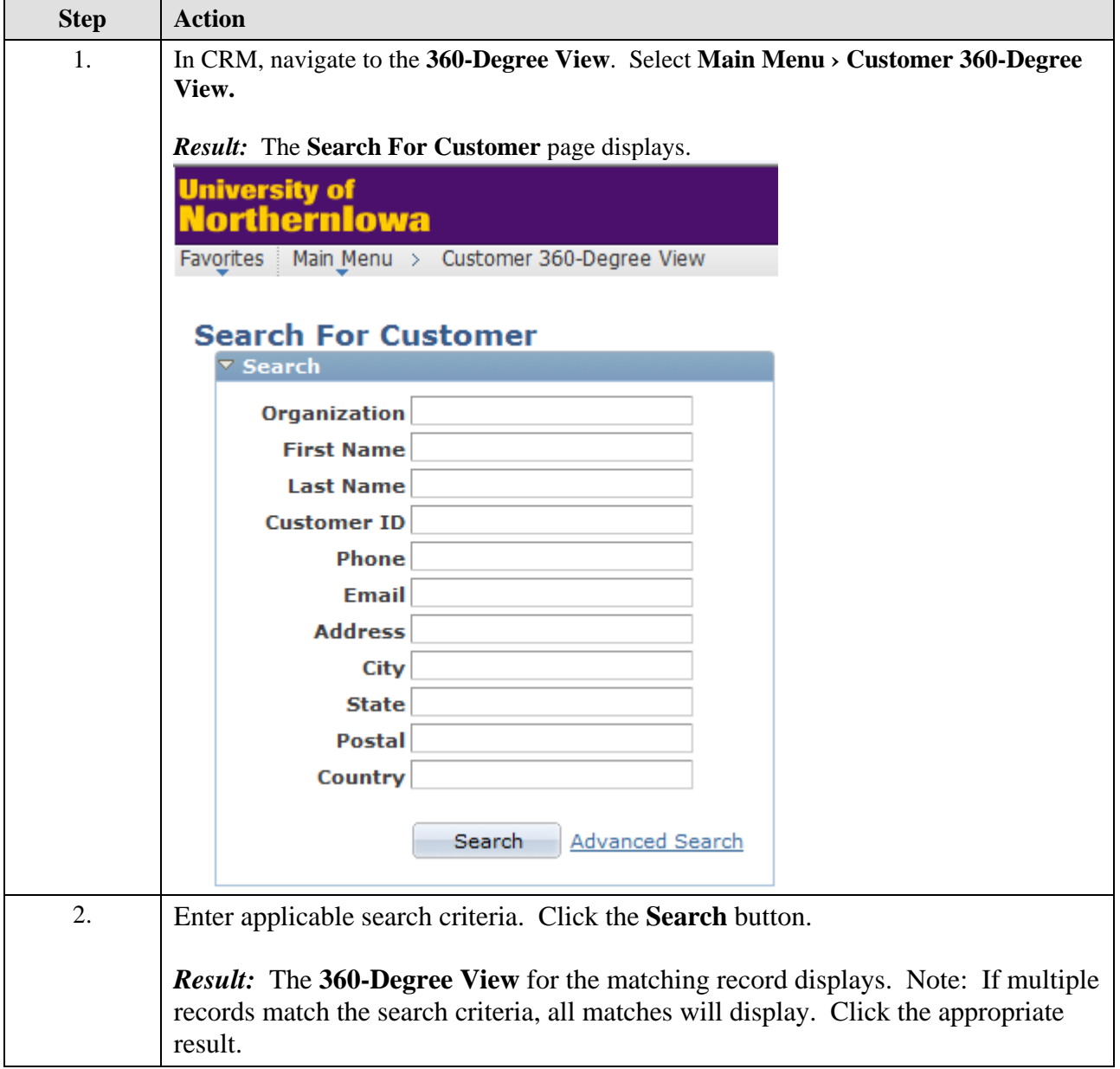

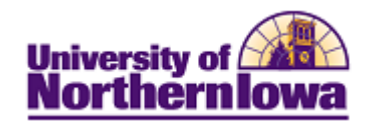

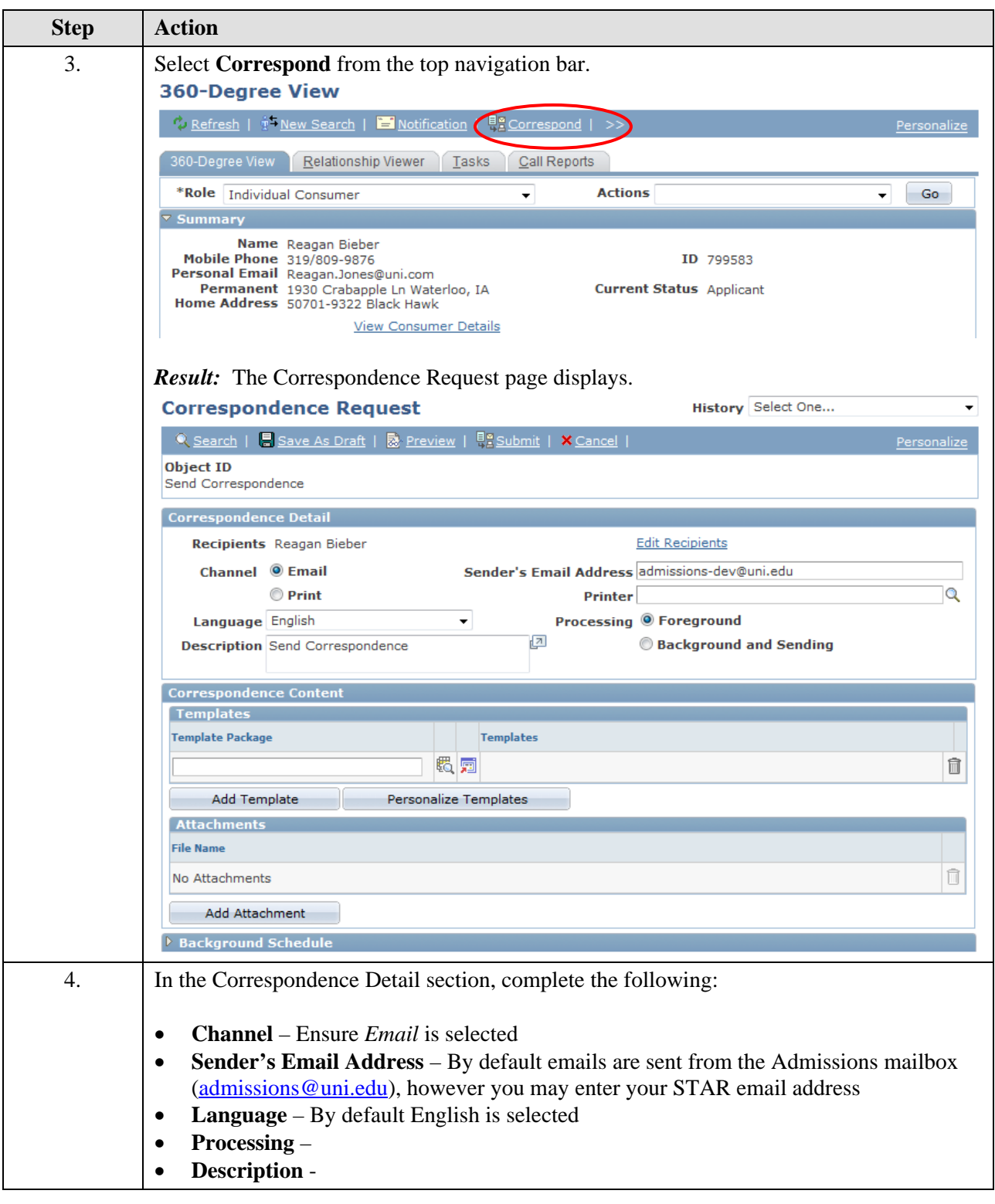

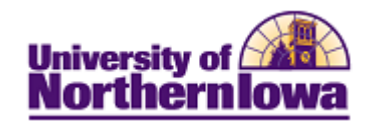

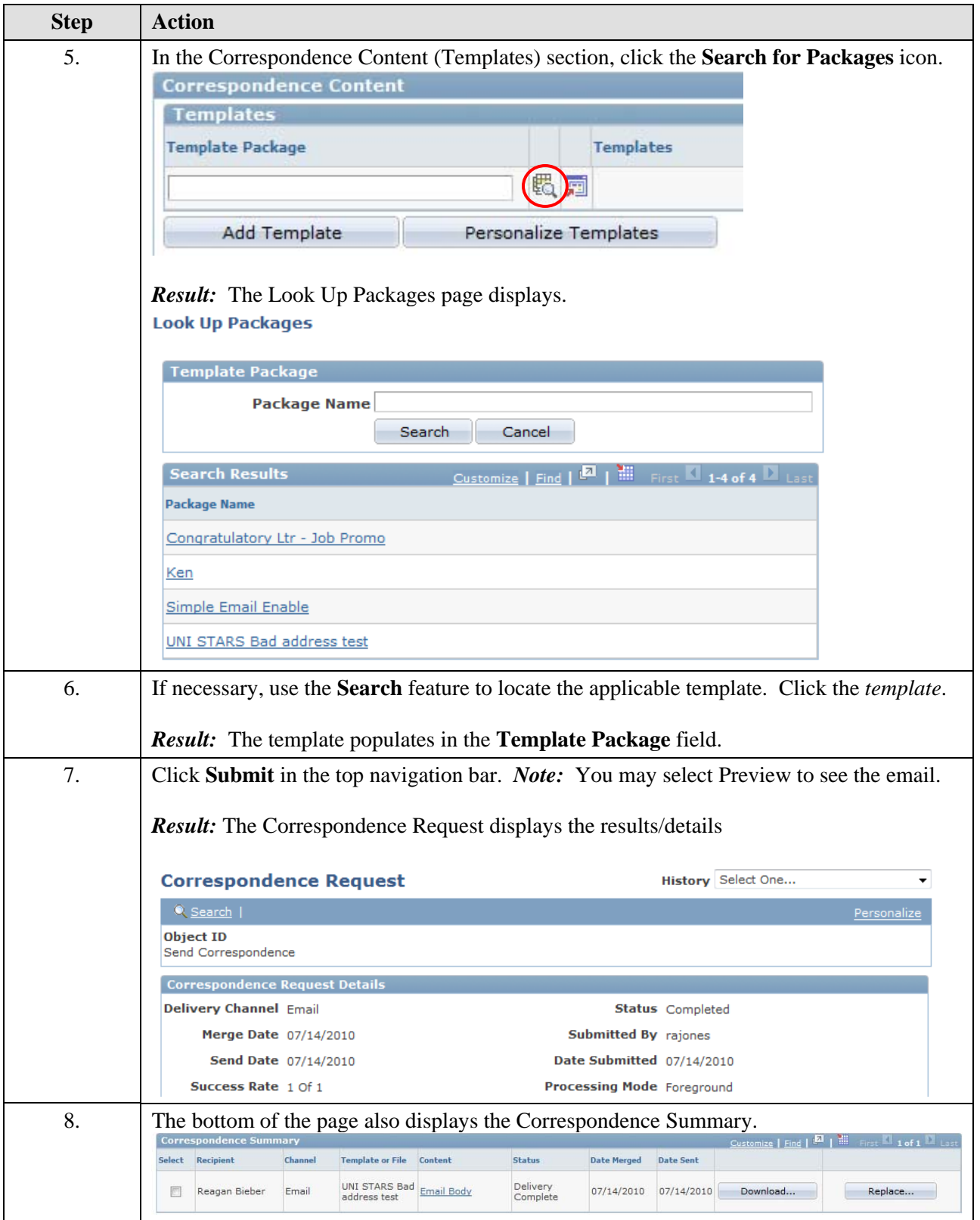